## PureRef klavye kısayolları

## Hareketler

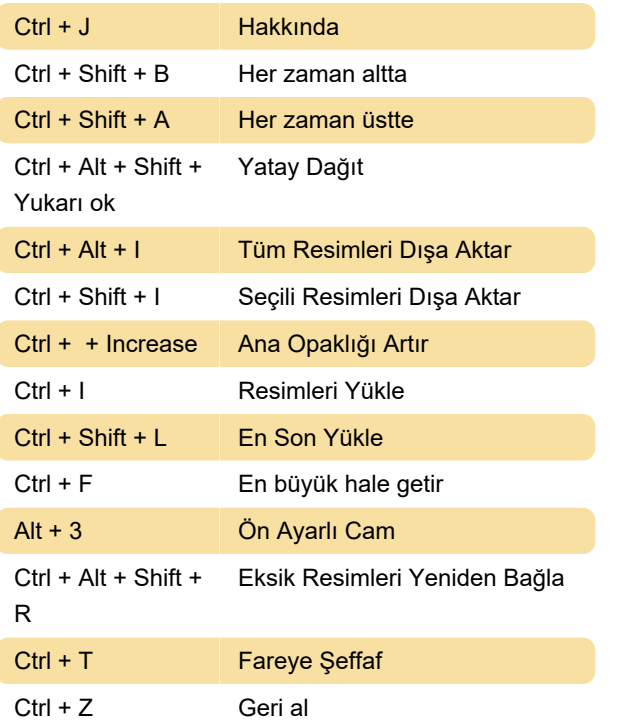

## Kontroller

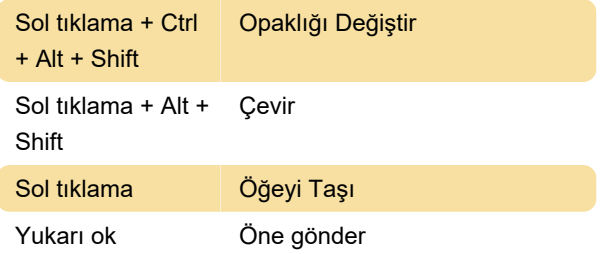

## Sistem

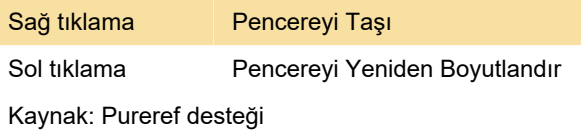

Son değişiklik: 2.06.2022 08:42:14

Daha fazla bilgi için: [defkey.com/tr/pureref-klavye](https://defkey.com/tr/pureref-klavye-kisayollari?filter=basic)[kisayollari?filter=basic](https://defkey.com/tr/pureref-klavye-kisayollari?filter=basic)

[Bu PDF'yi özelleştir...](https://defkey.com/tr/pureref-klavye-kisayollari?filter=basic?pdfOptions=true)